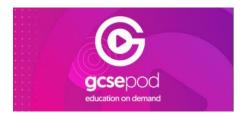

## Logging onto GCSE POD

Go to the GCSEPod Website.

If a student has never logged on, they should follow the 'NEW HERE? GET STARTED' (see below)

If students have forgotten their username and password, first they should follow the 'Forgotten My Log In Details' process on the home screen (see below).

If there are still problems, teachers can reset student passwords so please email Mr Birley who can help.

| Image: Description of the second part of the second part of |                      |                                                               |  |
|----------------------------------------------------------------------------------------------------|----------------------|---------------------------------------------------------------|--|
| We could not find a match for the username and password that you entered. If you're a new user, click the "New Here? Get Started" Button above.   USERNAME OR EMAIL ADDRESS   hbirley@alechunter.com   PASSWORD   LOGIN   SIGN IN WITH GOOGLE   Your Google account's email address must match your GCSEPod account.                                                                                                    | LOGIN                |                                                               |  |
| you're a new user, click the "New Here? Get Started" Button above. USERNAME OR EMAIL ADDRESS hbirley@alechunter.com PASSWORD LOGIN SIGN IN WITH GOOGLE Your Google account's email address must match your GCSEPod account.                                                                                                    |                      | NEW HERE? GET STARTED                                         |  |
| hbirley@alechunter.com PASSWORD LOGIN SIGN IN WITH GOOGLE Your Google account's email address must match your GCSEPod account.                                                                                                    |                      |                                                               |  |
| PASSWORD                                                                                                    | USERNAME OR E        | MAIL ADDRESS                                                  |  |
| LOGIN  SIGN IN WITH GOOGLE  Your Google account's email address must match your GCSEPod account.                                                                                                    | hbirley@alechunte    | er.com                                                        |  |
| LOGIN<br>SIGN IN WITH GOOGLE<br>Your Google account's email address must match your GCSEPod account.                                                                                                    | PASSWORD             |                                                               |  |
| SIGN IN WITH GOOGLE<br>Your Google account's email address must match your GCSEPod account.                                                                                                    |                      |                                                               |  |
| Your Google account's email address must match your GCSEPod account.                                                                                                    | ********             |                                                               |  |
| Your Google account's email address must match your GCSEPod account.                                                                                                    |                      |                                                               |  |
|                                                                                                    | LOGIN                |                                                               |  |
| G Sign in                                                                                                    | LOGIN<br>SIGN IN WIT |                                                               |  |
|                                                                                                    | LOGIN<br>SIGN IN WIT | t's email address must match your GCSEPod account.            |  |
|                                                                                                    | LOGIN<br>SIGN IN WIT | t's email address must match your GCSEPod account.<br>Sign in |  |